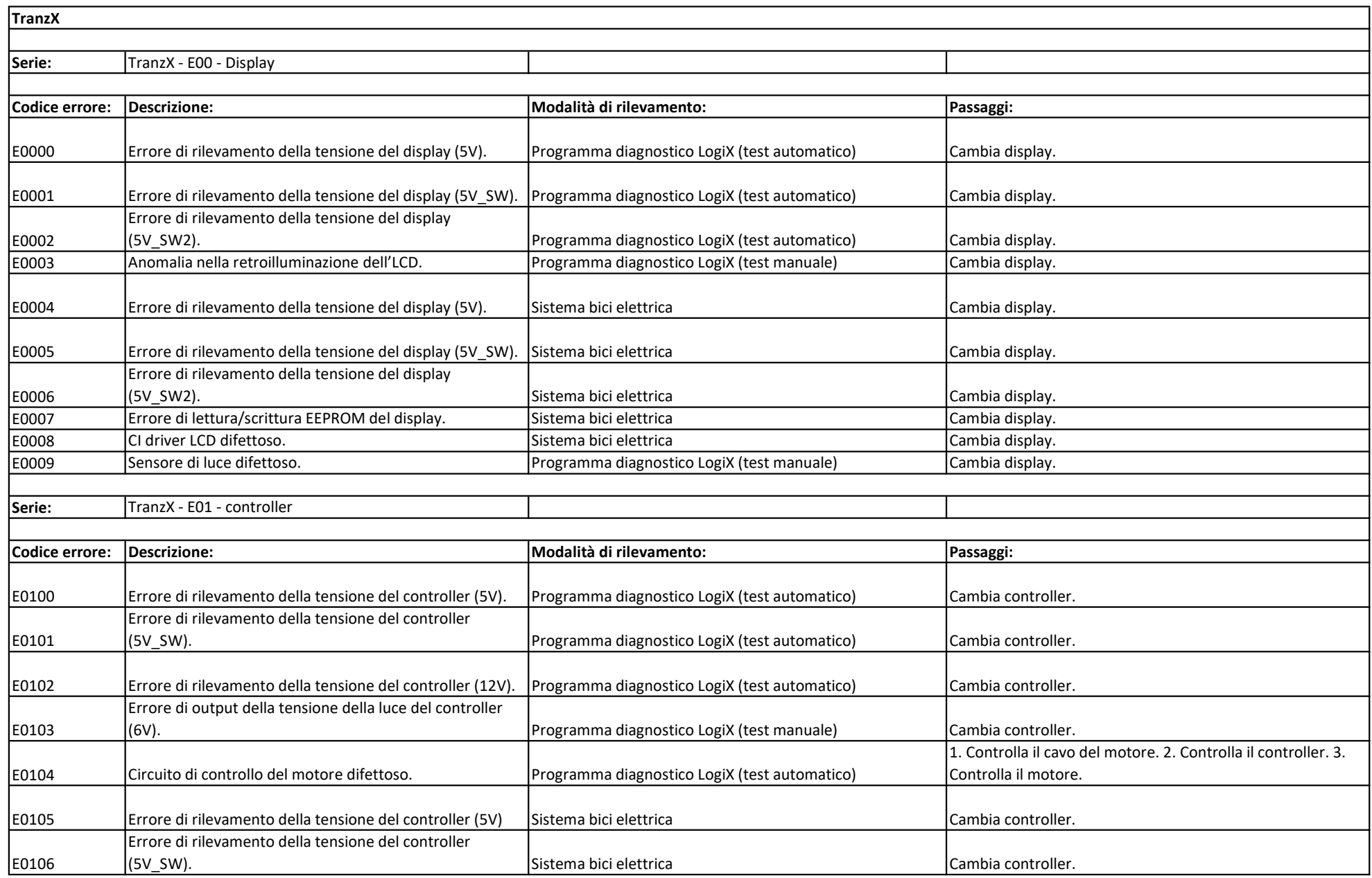

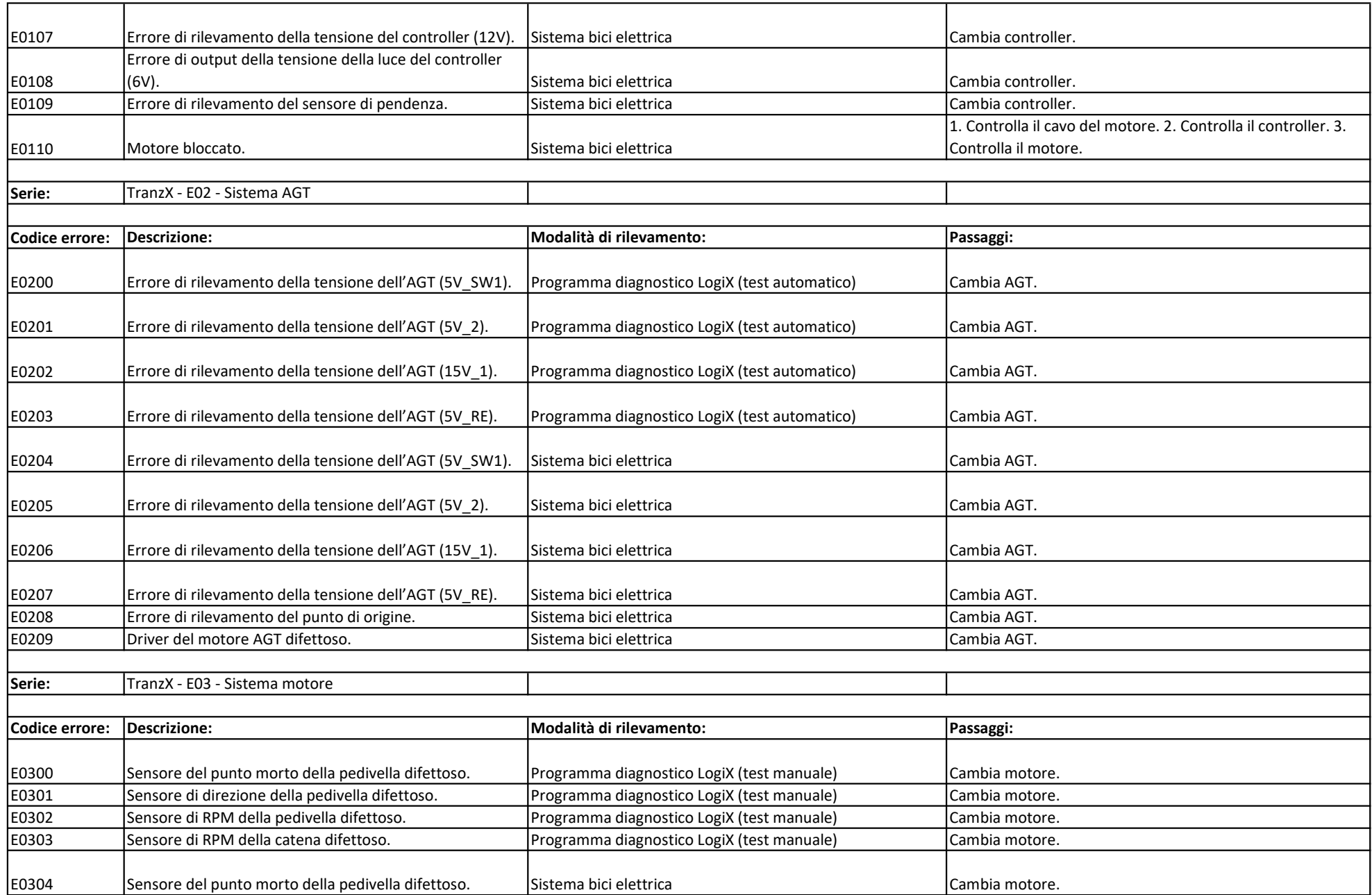

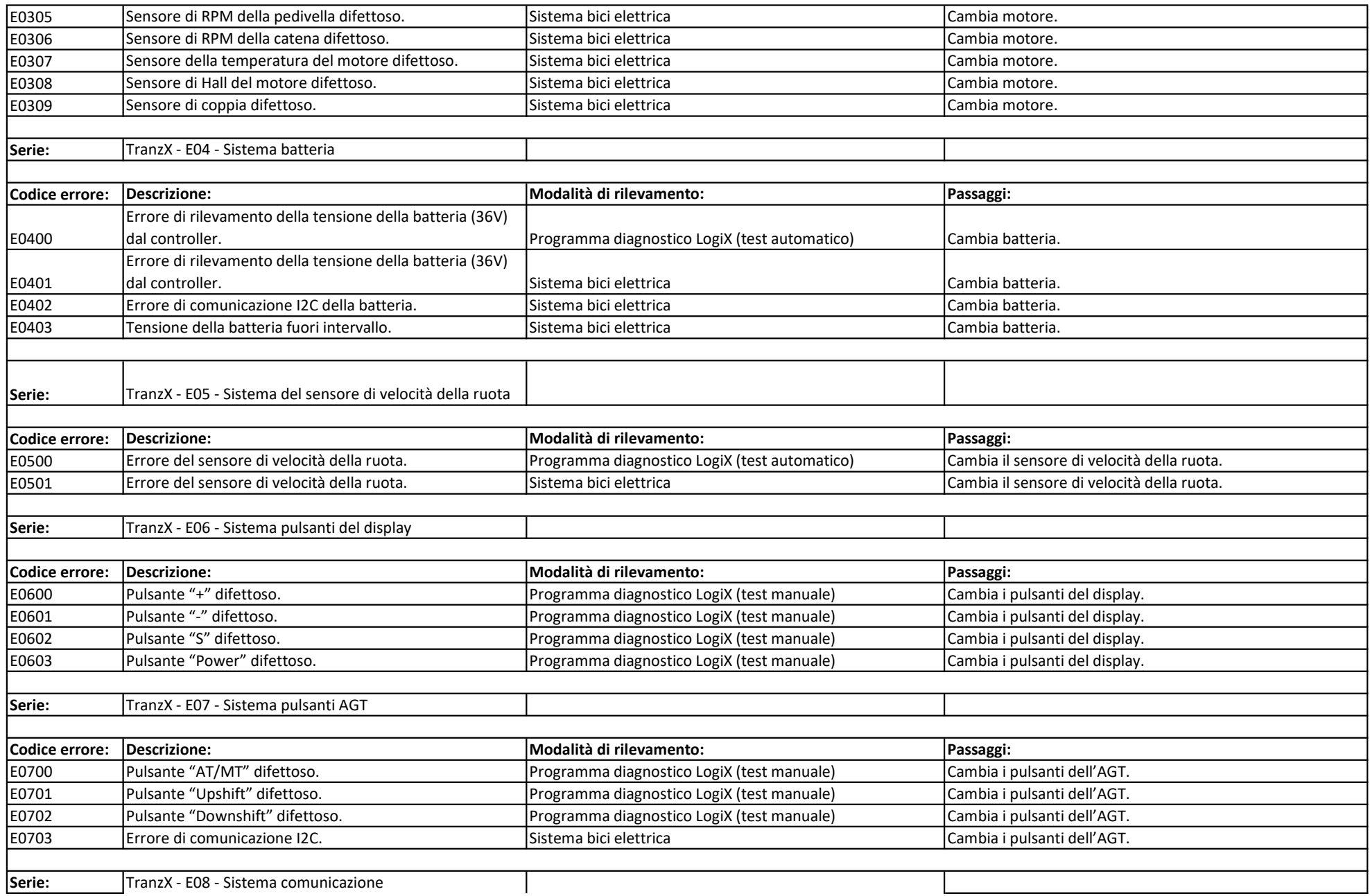

![](_page_3_Picture_114.jpeg)